## SAP ABAP table TN01Z {IS-H: Table for Period Input Help}

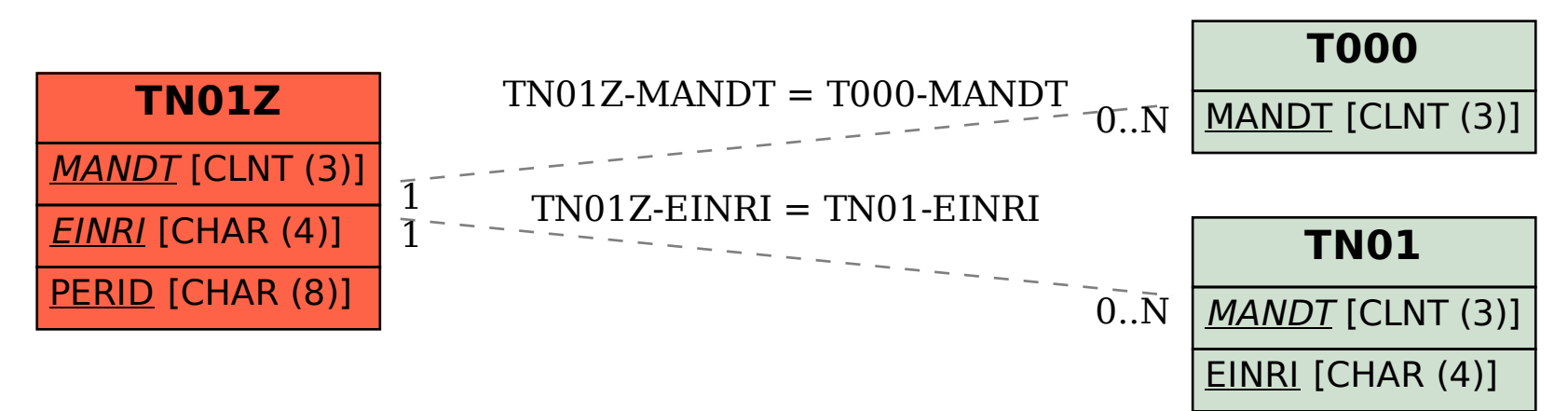